**Zał. nr 4 do ZW 13/2019 Załącznik nr 2 do Programu studiów** 

## **PLAN STUDIÓW**

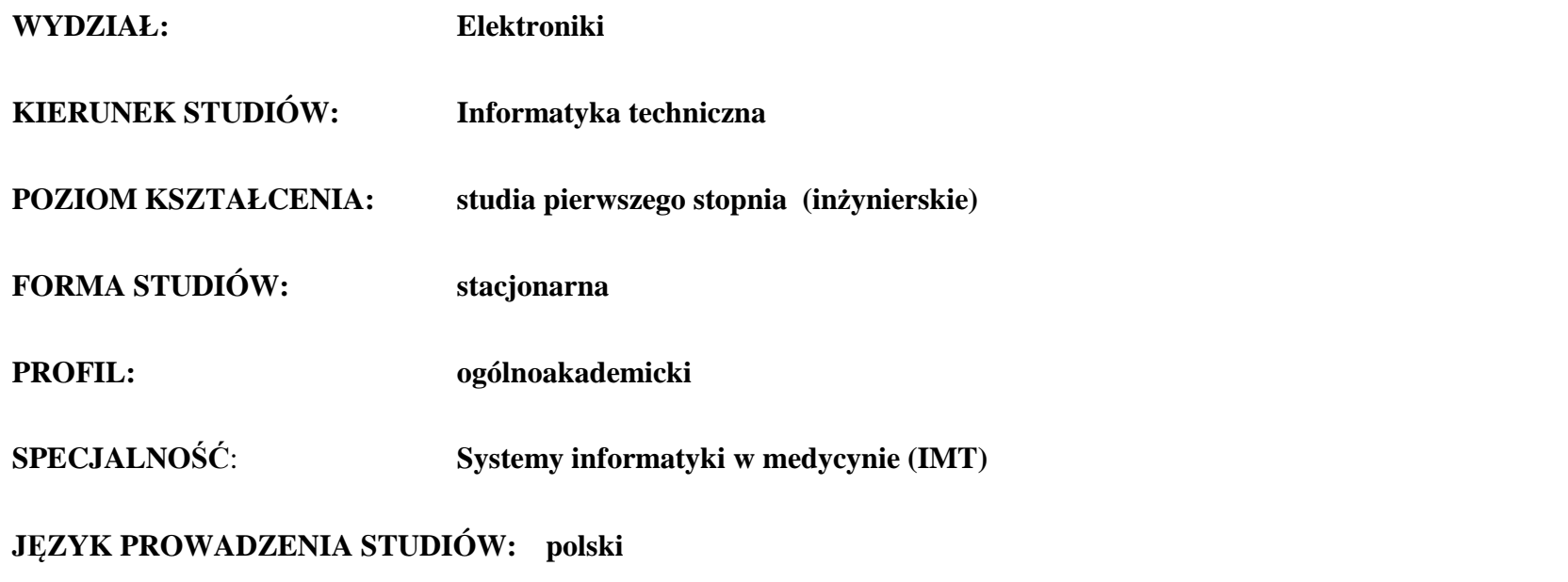

Uchwała Rady Wydziału nr 744/32/2016-2020 z dnia 16 maja 2019 r. Obowiązuje od **01 października 2019 r.**

**Struktura planu studiów (opcjonalnie)** 

1) w układzie punktowym *(miejsce na zamieszczenie schematu planu studiów)*

2) w układzie godzinowym *(miejsce na zamieszczenie schematu planu studiów)*

## **1. Zestaw kursów / grup kursów obowiązkowych i wybieralnych w układzie semestralnym**

## **Semestr 1**

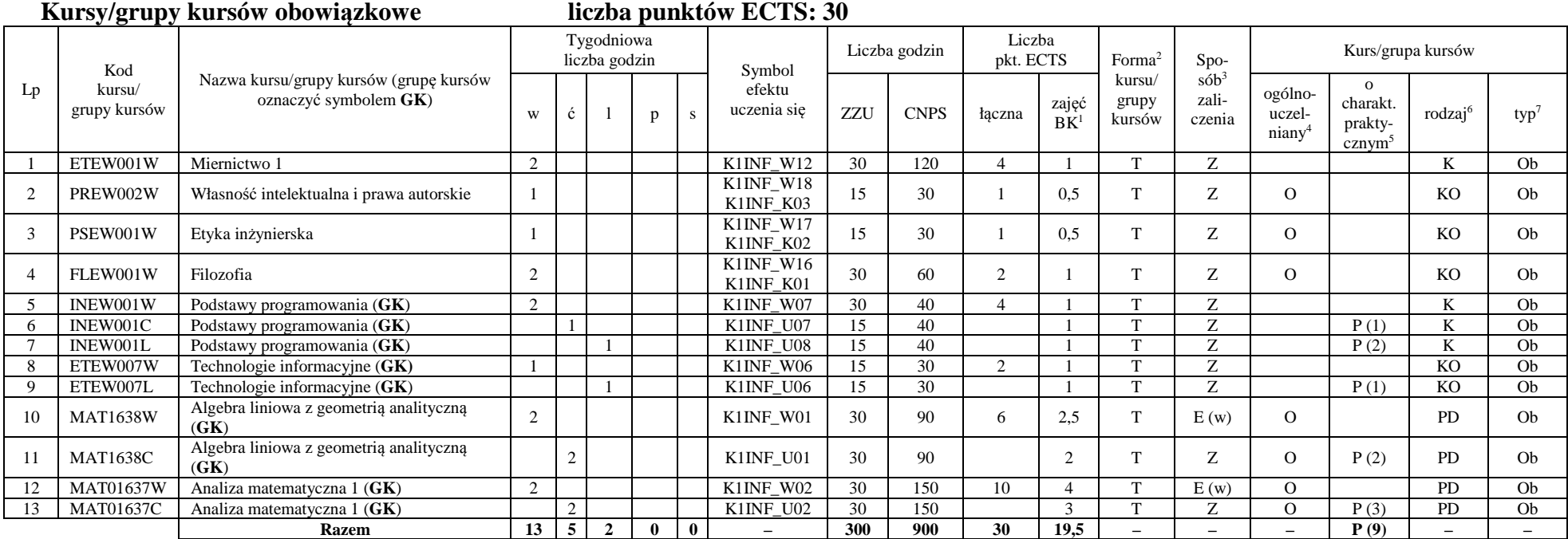

#### **Razem w semestrze**

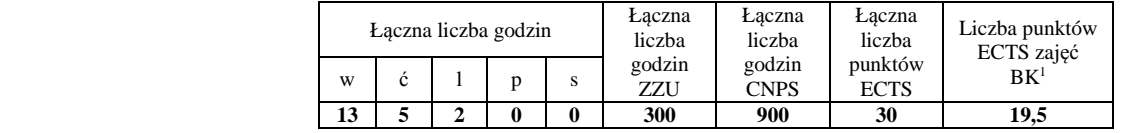

<sup>1</sup>BK –liczba punktów ECTS przypisanych godzinom zajęć wymagających bezpośredniego kontaktu nauczycieli i studentów

 $2$ Tradycyjna – T, zdalna – Z

 <sup>3</sup>Egzamin – E, zaliczenie na ocen<sup>ę</sup> – Z. W grupie kursów po literze E lub Z wpisać w nawiasie formę kursu końcowego (w, c, l, s, p)  $4$ Kurs/ grupa kursów Ogólnouczelniany – O

<sup>5</sup>Kurs/ grupa kursów Praktyczny – P. W grupie kursów w nawiasie wpisać liczbę punktów ECTS dla kursów o charakterze praktycznym

 $6$  KO - kształcenia ogólnego, PD – podstawowy, K – kierunkowy, S – specjalnościowy

 $7 W - w$ ybieralny, Ob $-$ obowiązkowy

#### **Kursy/grupy kursów obowiązkowe liczba punktów ECTS: 30**

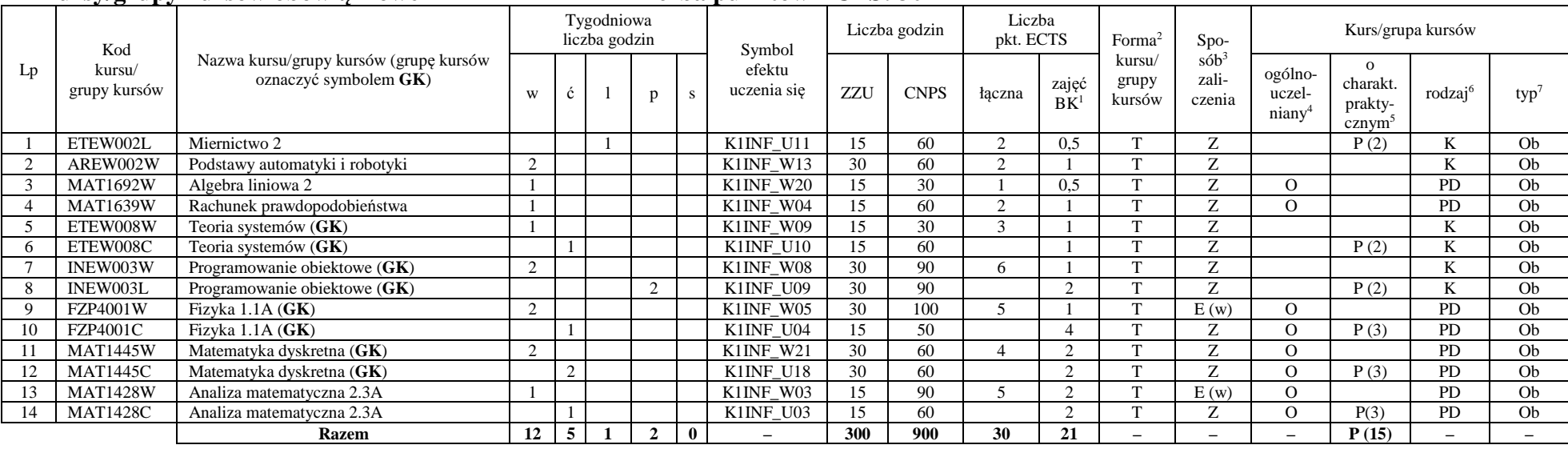

#### **Kursy/grupy kursów wybieralne (minimum 30 godzin w semestrze, 0 punktów ECTS)**

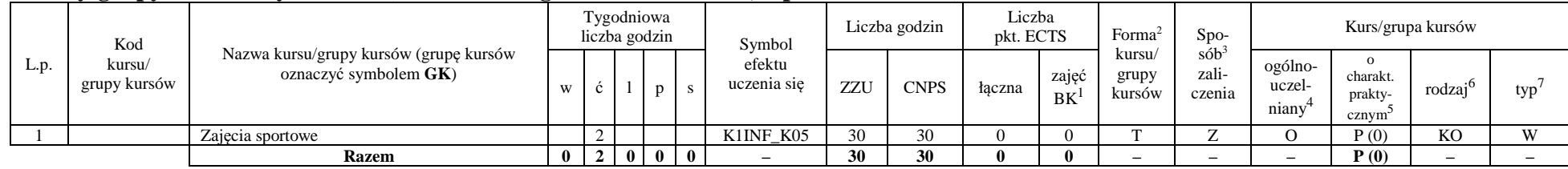

#### **Razem w semestrze:**

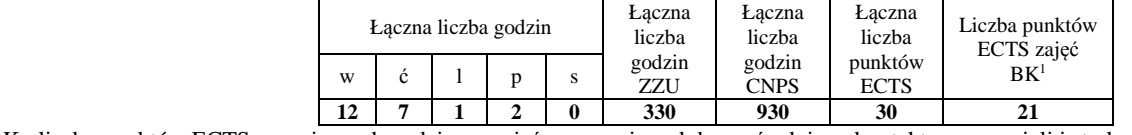

<sup>1</sup>BK –liczba punktów ECTS przypisanych godzinom zajęć wymagających bezpośredniego kontaktu nauczycieli i studentów  $2$ Tradycyjna – T, zdalna – Z

<sup>3</sup>Egzamin – E, zaliczenie na ocen<sup>ę</sup> – Z. W grupie kursów po literze E lub Z wpisać w nawiasie formę kursu końcowego (w, c, l, s, p)

 $4$ Kurs/ grupa kursów Ogólnouczelniany – O

<sup>5</sup>Kurs/ grupa kursów Praktyczny – P. W grupie kursów w nawiasie wpisać liczbę punktów ECTS dla kursów o charakterze praktycznym

 $6$  KO - kształcenia ogólnego, PD – podstawowy, K – kierunkowy, S – specjalnościowy

 $7 W - w$ ybieralny, Ob $-$ obowiązkowy

#### **Kursy/grupy kursów obowiązkowe liczba punktów ECTS: 23** Lp Kod kursu/ grupy kursów Nazwa kursu/grupy kursów (grupę kursów oznaczyć symbolem **GK**) Tygodniowa liczba godzin Symbol efektu uczenia sięLiczba godzin Liczba <br> pkt. ECTS Forma<sup>2</sup> kursu/ grupy kursówSpo $s$ ób<sup>3</sup> zaliczenia Kurs/grupa kursów w c l p s efektu uczenia się ZZU CNPS łączna zajęć grupy zali- niany<sup>4</sup> ogólno- niany<sup>4</sup> prakty- niany<sup>4</sup> rodzaj<sup>6</sup> typ<sup>7</sup> 1 INEK024W Niezawodność i diagnostyka układów cyfrowych 1 2 K1INF\_W34 30 60 2 1 T Z K Ob 2 ETEW004W Podstawy telekomunikacji 2 K1INF\_W14 30 60 2 1 T Z K Ob  $Ob$ 3 FZP2079L Fizyka 3.1 1 K1INF\_U05 15 60 2 2 T Z O P (2) PD Ob  $Ob$ 4 INEK001W Logika układów cyfrowych (**GK**) 1 K1INF\_W30 15 90 4 1 T E (w) K Ob  $Ob$ 5 INEK001L Logika układów cyfrowych (**GK**) 2 K1INF\_U30 30 30 1 T Z P (1) K Ob  $Ob$ 6 INEK004W Języki programowania (**GK**) 1 K1INF\_W33 15 40 3 1,5 T Z K Ob  $Ob$ 7 INEK004L Języki programowania (GK) 1 | K1INF\_U34 15 50 1,5 T Z P (2) K  $Ob$ 8 ETEW010W Podstawy przetwarzania sygnałów (**GK**) 2 K1INF\_W10 30 90 5 1 T Z K Ob  $Ob$ 9 ETEW010L Podstawy przetwarzania sygnałów (**GK**) 1 K1INF\_U13 15 60 1,5 T Z P (2) K Ob O<sub>b</sub> 10 ETEW014W Inżynierskie zastosowania statystyki (**GK**) 2 K1INF\_W15 30 90 5 2 T Z K Ob  $Oh$ 11 ETEW014C Inżynierskie zastosowania statystyki (**GK**) 1 K1INF\_U12 15 60 3 T Z P (3) K Ob **Razem** 10 | 1| 5 | 0 | 0 |  $-$  | 240 | 690 | 23 | 16,5 |  $-$  |  $-$  |  $-$  | P(10) |  $-$  |  $-$

#### **Kursy/grupy kursów wybieralne (minimum 135 godzin w semestrze, 7 punktów ECTS)**

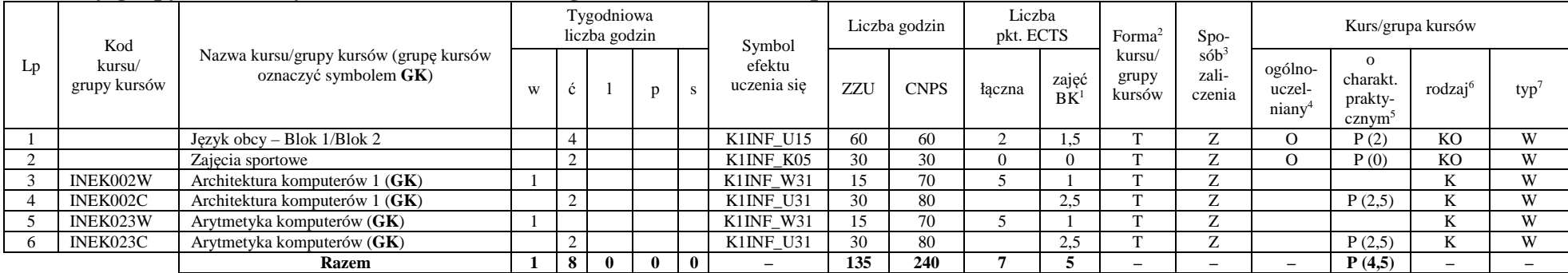

<sup>1</sup>BK –liczba punktów ECTS przypisanych godzinom zajęć wymagających bezpośredniego kontaktu nauczycieli i studentów

 ${}^{2}$ Tradycyjna – T, zdalna – Z

<sup>3</sup>Egzamin – E, zaliczenie na ocen<sup>ę</sup> – Z. W grupie kursów po literze E lub Z wpisać w nawiasie formę kursu końcowego (w, c, l, s, p)

<sup>4</sup>Kurs/ grupa kursów Ogólnouczelniany – O

<sup>5</sup>Kurs/ grupa kursów Praktyczny – P. W grupie kursów w nawiasie wpisać liczbę punktów ECTS dla kursów o charakterze praktycznym

 $6$  KO - kształcenia ogólnego, PD – podstawowy, K – kierunkowy, S – specjalnościowy

 $7 W - w$ ybieralny, Ob – obowiązkowy

#### **Razem w semestrze:**

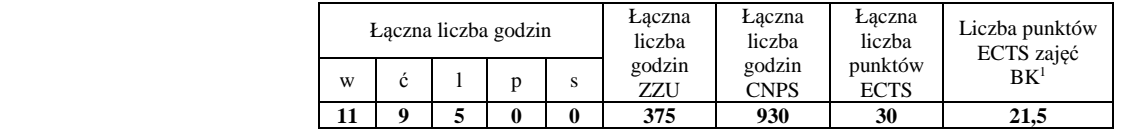

<sup>1</sup>BK –liczba punktów ECTS przypisanych godzinom zajęć wymagających bezpośredniego kontaktu nauczycieli i studentów  $2$ Tradycyjna – T, zdalna – Z <sup>3</sup>Egzamin – E, zaliczenie na ocen<sup>ę</sup> – Z. W grupie kursów po literze E lub Z wpisać w nawiasie formę kursu końcowego (w, c, l, s, p)

<sup>4</sup>Kurs/ grupa kursów Ogólnouczelniany – O

<sup>5</sup>Kurs/ grupa kursów Praktyczny – P. W grupie kursów w nawiasie wpisać liczbę punktów ECTS dla kursów o charakterze praktycznym

 $6$  KO - kształcenia ogólnego, PD – podstawowy, K – kierunkowy, S – specjalnościowy

 $7 W - w$ ybieralny, Ob – obowiązkowy

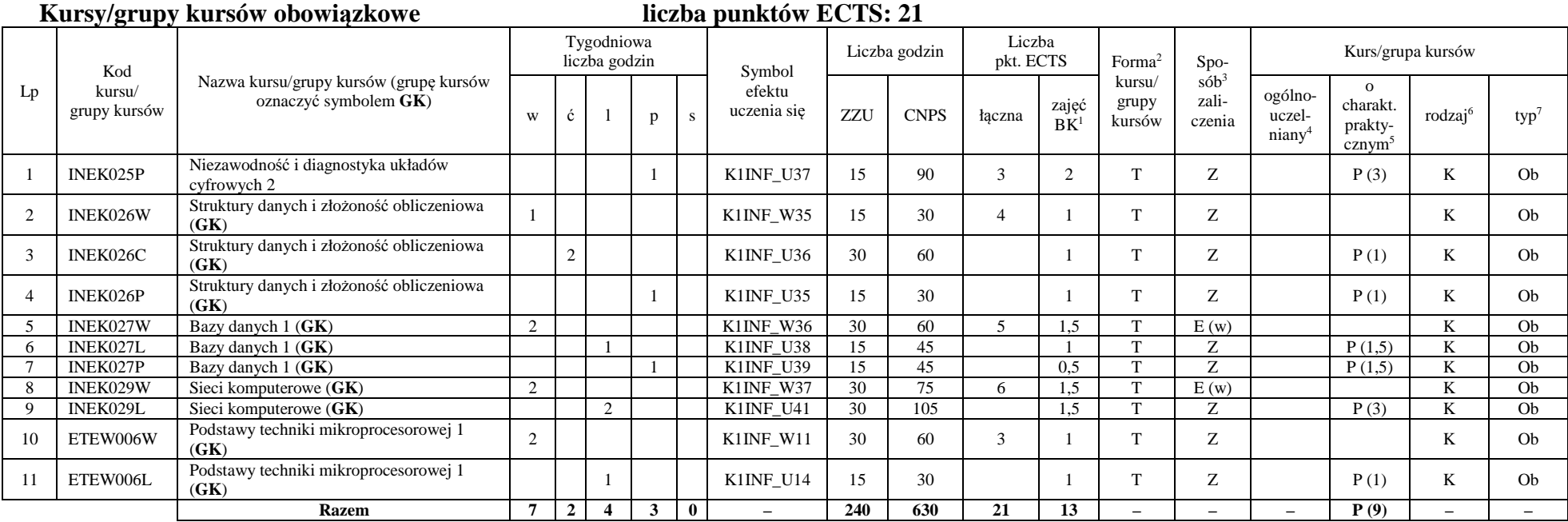

<sup>1</sup>BK –liczba punktów ECTS przypisanych godzinom zajęć wymagających bezpośredniego kontaktu nauczycieli i studentów

 $2$ Tradycyjna – T, zdalna – Z

<sup>3</sup>Egzamin – E, zaliczenie na ocen<sup>ę</sup> – Z. W grupie kursów po literze E lub Z wpisać w nawiasie formę kursu końcowego (w, c, l, s, p)

<sup>4</sup>Kurs/ grupa kursów Ogólnouczelniany – O<br><sup>5</sup>Kurs/ grupa kursów Praktyczny – P. W grupie kursów w nawiasie wpisać liczbę punktów ECTS dla kursów o charakterze praktycznym

 $^6$  KO - kształcenia ogólnego, PD – podstawowy, K – kierunkowy, S – specjalnościowy  $^7$  W – wybieralny, Ob – obowiązkowy

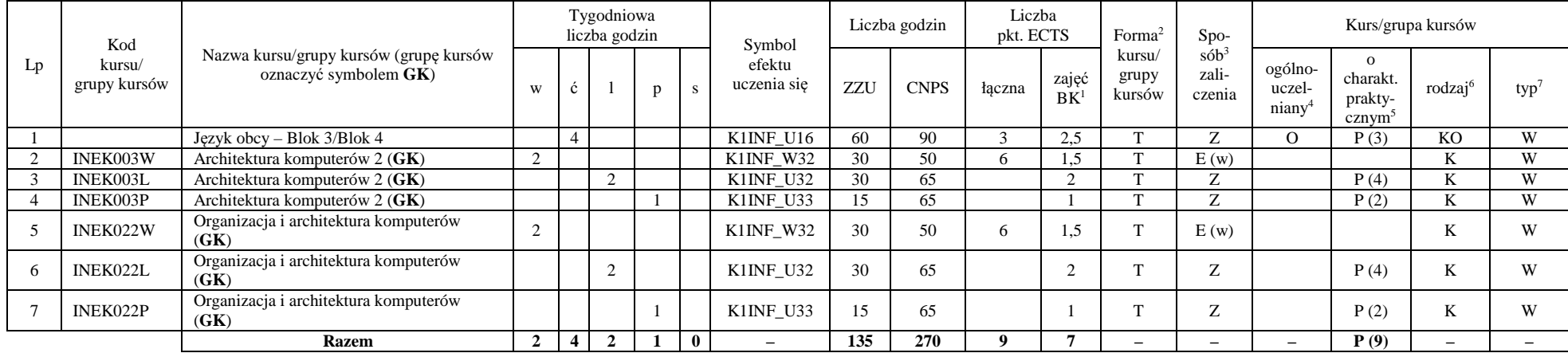

#### **Kursy/grupy kursów wybieralne (minimum 135 godziny w semestrze, 9 punktów ECTS)**

#### **Razem w semestrze:**

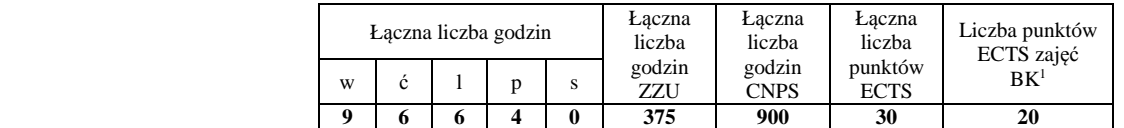

<sup>1</sup>BK –liczba punktów ECTS przypisanych godzinom zajęć wymagających bezpośredniego kontaktu nauczycieli i studentów

 $2$ Tradycyjna – T, zdalna – Z

<sup>3</sup>Egzamin – E, zaliczenie na ocen<sup>ę</sup> – Z. W grupie kursów po literze E lub Z wpisać w nawiasie formę kursu końcowego (w, c, l, s, p)

 $4$ Kurs/ grupa kursów Ogólnouczelniany – O

<sup>5</sup>Kurs/ grupa kursów Praktyczny – P. W grupie kursów w nawiasie wpisać liczbę punktów ECTS dla kursów o charakterze praktycznym

 $6$  KO - kształcenia ogólnego, PD – podstawowy, K – kierunkowy, S – specjalnościowy

 $7 W - w$ ybieralny, Ob $-$ obowiązkowy

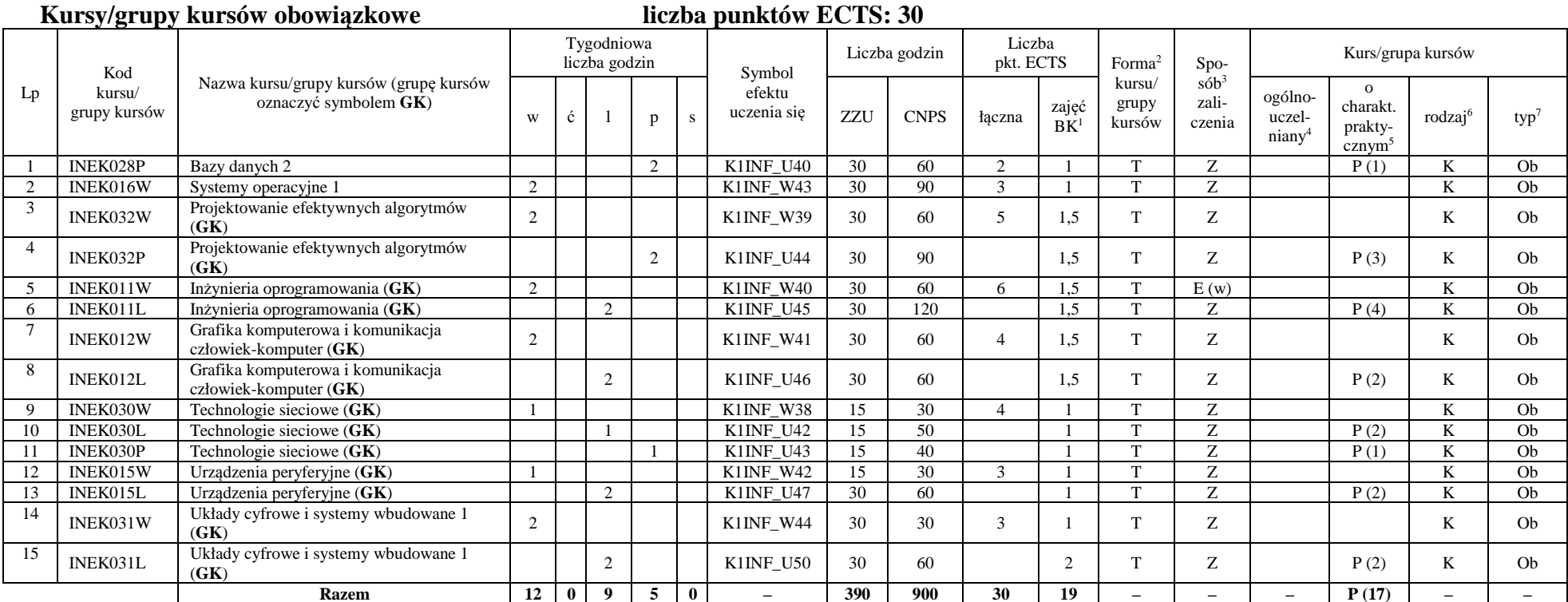

#### **Razem w semestrze:**

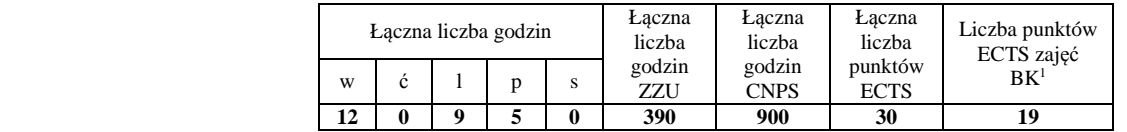

<sup>1</sup>BK –liczba punktów ECTS przypisanych godzinom zajęć wymagających bezpośredniego kontaktu nauczycieli i studentów

 $2$ Tradycyjna – T, zdalna – Z

 <sup>3</sup>Egzamin – E, zaliczenie na ocen<sup>ę</sup> – Z. W grupie kursów po literze E lub Z wpisać w nawiasie formę kursu końcowego (w, c, l, s, p) <sup>4</sup>Kurs/ grupa kursów Ogólnouczelniany – O

<sup>5</sup>Kurs/ grupa kursów Praktyczny – P. W grupie kursów w nawiasie wpisać liczbę punktów ECTS dla kursów o charakterze praktycznym

 $6$  KO - kształcenia ogólnego, PD – podstawowy, K – kierunkowy, S – specjalnościowy

 $7 W - w$ ybieralny, Ob $-$ obowiązkowy

### **Kursy/grupy kursów obowiązkowe liczba punktów ECTS: 9**

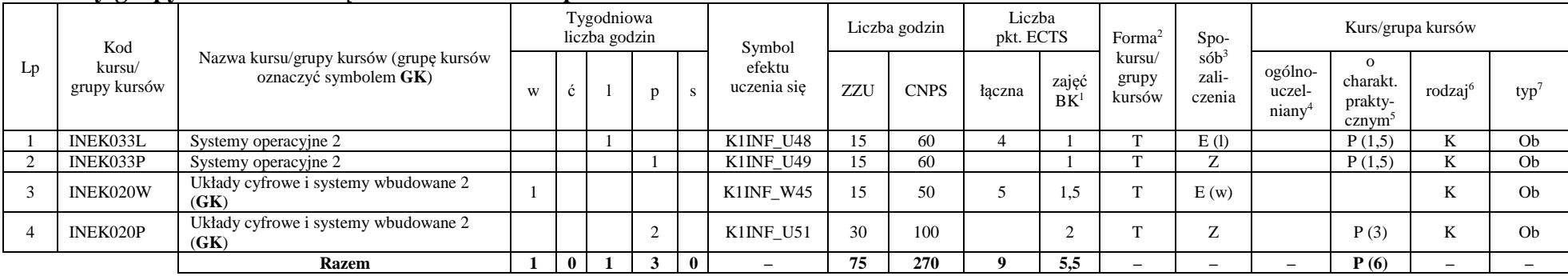

#### **Kursy/grupy kursów wybieralne – kierunkowe (45 godzin w semestrze, 3 punkty ECTS)**

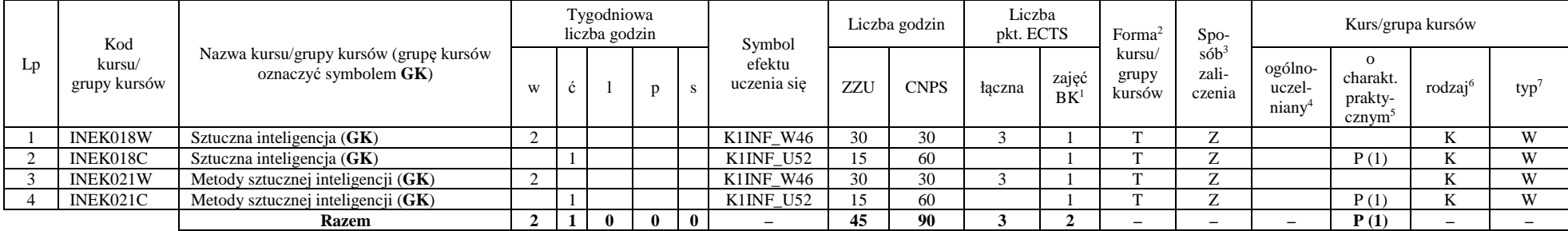

<sup>1</sup>BK –liczba punktów ECTS przypisanych godzinom zajęć wymagających bezpośredniego kontaktu nauczycieli i studentów

 $2$ Tradycyjna – T, zdalna – Z

<sup>3</sup>Egzamin – E, zaliczenie na ocen<sup>ę</sup> – Z. W grupie kursów po literze E lub Z wpisać w nawiasie formę kursu końcowego (w, c, l, s, p)

 $4$ Kurs/ grupa kursów Ogólnouczelniany – O

<sup>5</sup>Kurs/ grupa kursów Praktyczny – P. W grupie kursów w nawiasie wpisać liczbę punktów ECTS dla kursów o charakterze praktycznym

 $6$  KO - kształcenia ogólnego, PD – podstawowy, K – kierunkowy, S – specjalnościowy

 $7 W - w$ ybieralny, Ob $-$ obowiązkowy

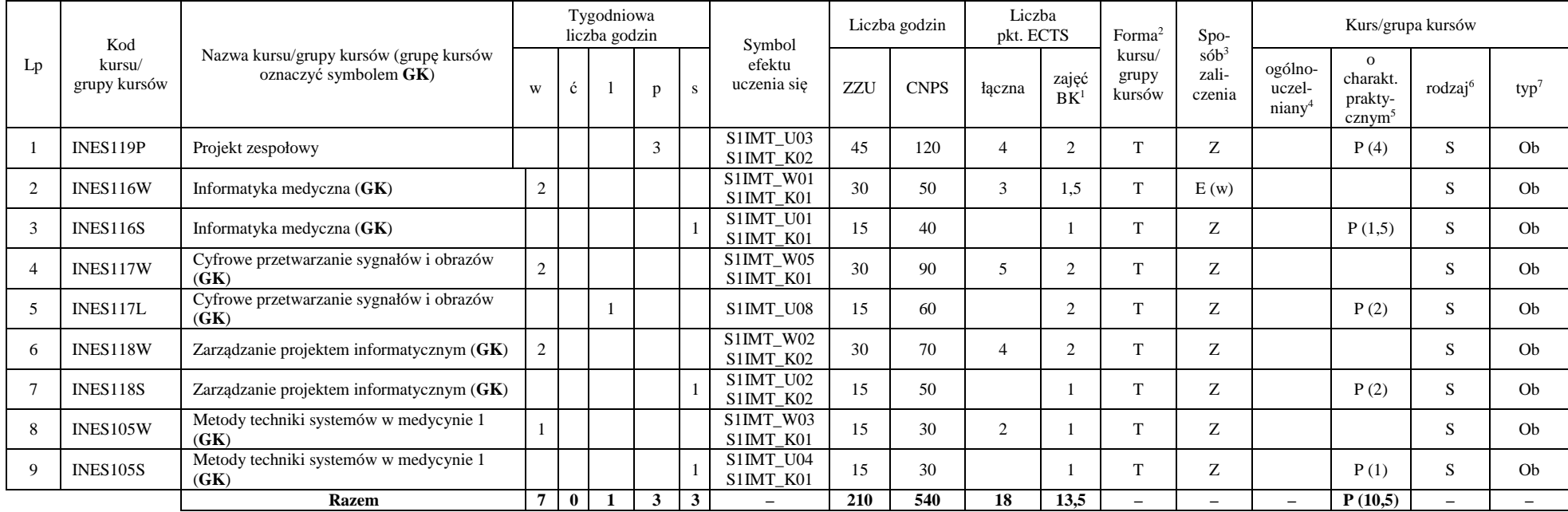

#### **Kursy/grupy kursów wybieralne – Systemy informatyki w medycynie (210 godzin w semestrze, 18 punkty ECTS)**

#### **Razem w semestrze:**

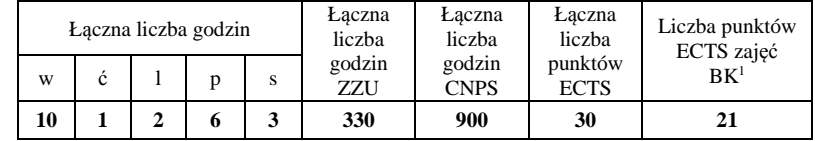

<sup>1</sup>BK –liczba punktów ECTS przypisanych godzinom zajęć wymagających bezpośredniego kontaktu nauczycieli i studentów

 $2$ Tradycyjna – T, zdalna – Z

 <sup>3</sup>Egzamin – E, zaliczenie na ocen<sup>ę</sup> – Z. W grupie kursów po literze E lub Z wpisać w nawiasie formę kursu końcowego (w, c, l, s, p)  $4$ Kurs/ grupa kursów Ogólnouczelniany – O

<sup>5</sup>Kurs/ grupa kursów Praktyczny – P. W grupie kursów w nawiasie wpisać liczbę punktów ECTS dla kursów o charakterze praktycznym

 $6$  KO - kształcenia ogólnego, PD – podstawowy, K – kierunkowy, S – specjalnościowy

 $7 W - w$ ybieralny, Ob $-$ obowiązkowy

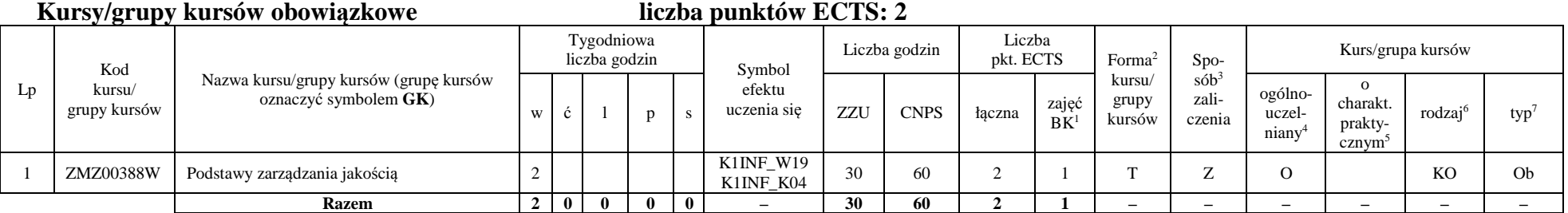

#### **Kursy/grupy kursów wybieralne – Systemy informatyki w medycynie (120 godzin w semestrze, 28 punktów ECTS)**

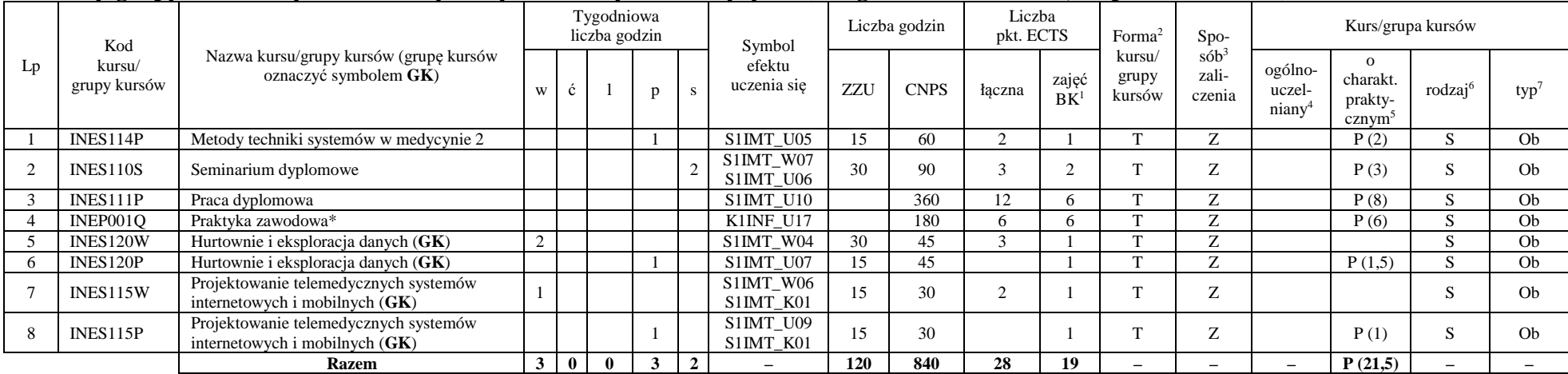

\*Realizacja lipiec-sierpień-wrzesień poprzedzające semestr VII

#### **Razem w semestrze:**

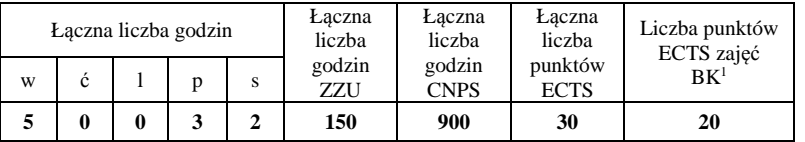

<sup>1</sup>BK –liczba punktów ECTS przypisanych godzinom zajęć wymagających bezpośredniego kontaktu nauczycieli i studentów

 $2$ Tradycyjna – T, zdalna – Z

 <sup>3</sup>Egzamin – E, zaliczenie na ocen<sup>ę</sup> – Z. W grupie kursów po literze E lub Z wpisać w nawiasie formę kursu końcowego (w, c, l, s, p)  $4$ Kurs/ grupa kursów Ogólnouczelniany – O

<sup>5</sup>Kurs/ grupa kursów Praktyczny – P. W grupie kursów w nawiasie wpisać liczbę punktów ECTS dla kursów o charakterze praktycznym

 $6$  KO - kształcenia ogólnego, PD – podstawowy, K – kierunkowy, S – specjalnościowy

 $7 W - w$ ybieralny, Ob $-$ obowiązkowy

## **2. Zestaw egzaminów w układzie semestralnym**

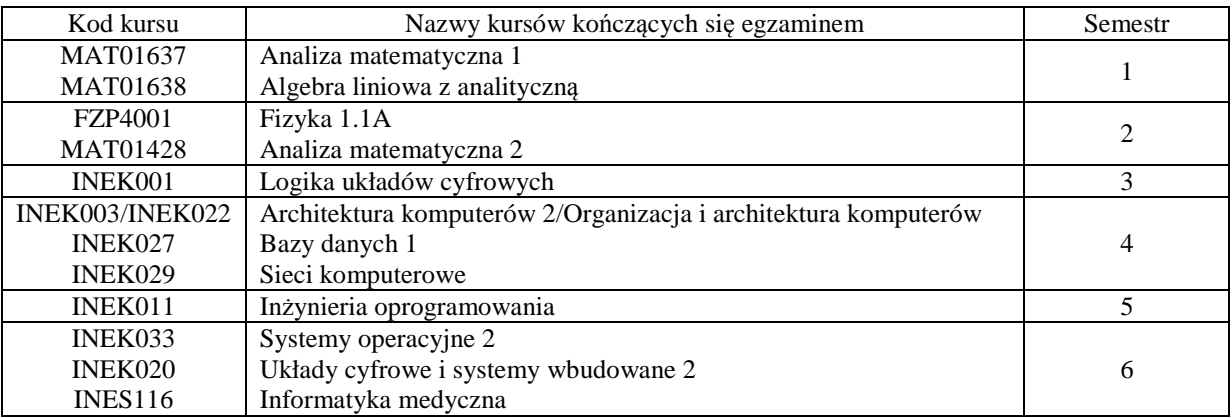

## **3. Liczby dopuszczalnego deficytu punktów ECTS po poszczególnych semestrach**

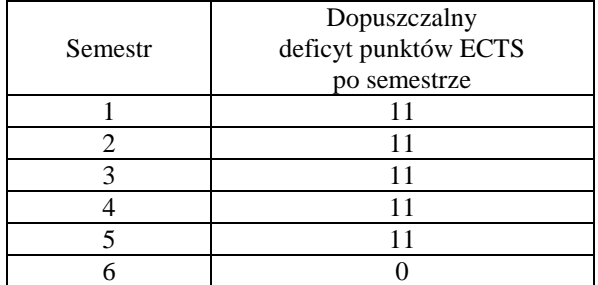

Uwaga: Deficyt liczony jest z uwzględnieniem WSZYSTKICH kursów/grup kursów, również nietechnicznych (język obcy, zajęcia sportowe, przedmioty hum.-men.-społ.).

<sup>1</sup>BK –liczba punktów ECTS przypisanych godzinom zajęć wymagających bezpośredniego kontaktu nauczycieli i studentów

 $2$ Tradycyjna – T, zdalna – Z

 $4$ Kurs/ grupa kursów Ogólnouczelniany – O

<sup>5</sup>Kurs/ grupa kursów Praktyczny – P. W grupie kursów w nawiasie wpisać liczbę punktów ECTS dla kursów o charakterze praktycznym

 $6$  KO - kształcenia ogólnego, PD – podstawowy, K – kierunkowy, S – specjalnościowy

 $7 W - w$ ybieralny, Ob $-$ obowiązkowy

<sup>3</sup>Egzamin – E, zaliczenie na ocen<sup>ę</sup> – Z. W grupie kursów po literze E lub Z wpisać w nawiasie formę kursu końcowego (w, c, l, s, p)

Opinia właściwego organu Samorządu Studenckiego

Data Imię, nazwisko i podpis przedstawiciela studentów

Data Podpis Dziekana

<sup>1</sup>BK –liczba punktów ECTS przypisanych godzinom zajęć wymagających bezpośredniego kontaktu nauczycieli i studentów

................... ................................................................................

................... ................................................................................

14

 $2$ Tradycyjna – T, zdalna – Z

 <sup>3</sup>Egzamin – E, zaliczenie na ocen<sup>ę</sup> – Z. W grupie kursów po literze E lub Z wpisać w nawiasie formę kursu końcowego (w, c, l, s, p)  $4$ Kurs/ grupa kursów Ogólnouczelniany – O

<sup>5</sup>Kurs/ grupa kursów Praktyczny – P. W grupie kursów w nawiasie wpisać liczbę punktów ECTS dla kursów o charakterze praktycznym

 $6$  KO - kształcenia ogólnego, PD – podstawowy, K – kierunkowy, S – specjalnościowy

 $7 W - w$ ybieralny, Ob – obowiązkowy